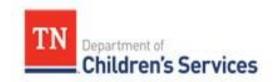

# **Storyboard** Entering Case Recordings

This storyboard describes how to locate, filter, add, delete, mark in error, print and add addendums to Case Recordings in TFACTS.

## **Table of Contents**

| Navigating to Case Recordings         | 2  |
|---------------------------------------|----|
| Searching/Filtering Case Recordings   | .2 |
| Adding Case Recordings                | .3 |
| Locating or Deleting Draft Recordings | .6 |
| Marking Completed Recordings in Error | 6  |
| Adding Addendums                      | 7  |
| Printing Recordings                   | .9 |

TFACTS Storyboard- Entering Case Recordings

#### Step 1: Navigating to Case Recordings

There are three ways to navigate to **Case Recordings:** 

- 1. Home/Workload: All Recording Types-Locate assigned case, click to expand screen, click Recordings
- 2. Family Case Recordings: From family case Overview screen, click Case Recordings
- 3. CPS Recordings: From CPS case, under Investigation Topics tab, click Case Recordings

### Step 2: Searching/Filtering Case Recordings

1. To **Search**: On any **Case Recordings** screen, click **Search** to display all **Case Recordings** for that particular case type

**Note:** Recordings normally display in chronological order. For cases with over 500 case recordings, results may not display chronologically and may require a filtered search to locate the most recent recordings.

| Case Overview                 | Retrieved more than 500 records      | . Only first 500 have been returned |                   | 🖸 <u>close confirmati</u>          |
|-------------------------------|--------------------------------------|-------------------------------------|-------------------|------------------------------------|
| Case Recording                | Case 2937717                         | Case Name: Mouse, Minnie            | Case Status: Open | Organization: South Central Region |
| Forms/Notices                 | Recording Search Criteria            |                                     |                   |                                    |
| Checklist                     | Contact From Date:                   |                                     | Contact To Date:  |                                    |
|                               | Entered By:                          | ~                                   | Location:         | V                                  |
| Assessments                   | Status:                              | ~                                   | Participant:      | ~                                  |
| Investigations Linked         | Contact Type:                        |                                     | Contact Method:   | V                                  |
| Immediate Protection          | Sort Results By:                     |                                     |                   |                                    |
| areement                      |                                      |                                     |                   |                                    |
| Child Care Assistance Program | Search Clear Form                    |                                     |                   |                                    |
| ferral                        | Recording List                       |                                     |                   |                                    |
|                               | Add Recording Print                  |                                     |                   |                                    |
| Case Services                 | Result(s) 1 to 500 of 500            |                                     |                   | Page 1 d                           |
|                               | Recording ID Conta<br>Status Contact |                                     | Participant       | Entered By<br>Location             |

2. To **Filter**: In the **Search Criteria** section, choose one or more **Search Criteria** options from drop-down(s), click **Search** 

| Case Recording                                             | Case Header                                               | Case Name: Mouse, Minnie | Case Status: Open            | Organization: South Central Region |
|------------------------------------------------------------|-----------------------------------------------------------|--------------------------|------------------------------|------------------------------------|
| Forms/Notices<br>Checklist                                 | -Recording Search Criteria<br>Contact From Date: 01/01/20 | )21                      | Contact To Date: 05/         | 01/2021                            |
| Assessments                                                | Entered By: Status: Complete                              | Lunard                   | Location: Co<br>Participant: |                                    |
| Investigations Linked<br>Immediate Protection<br>Agreement | Contact Type: Case Ma                                     | Inager/Child Contact     | Contact Method: Fac          | e To Face                          |
| Child Care Assistance Program<br>Referral                  | Search Clear Form                                         |                          |                              |                                    |

## Step 3: Adding Case Recordings

The process of entering a **Case Recording** is similar in all case types.

1. From the Case Recordings screen, click Add Recording

The **Recording Detail** screen displays. Each recording entered will have a **Recording ID** number specific to that recording. The **Created Date** will automatically generate based on the date the recording was entered.

- 2. **Contact Date-**Use calendar or type date of contact
- 3. Contact Time- (only for CPS Recordings)-Enter Time, Choose AM or PM, and Zone (defaults to CT)

**Note:** If another worker made the contact and the recording is being entered on their behalf, click the **Employee Search** in **Recorded For** section. Choose appropriate employee in search results. Otherwise, move to next step.

| Case Header<br>Case ID: 2937717                              | Case Name: Mouse, Minnie | Case Status: Open | Organization: South Central Region |
|--------------------------------------------------------------|--------------------------|-------------------|------------------------------------|
| Recording Detail<br>Recording ID: 37995387                   | Created By: Bocci, Lind  | a Renee           | Created Date: 06/16/2021           |
| Contact Date: + * 05/19/2021<br>Recorded For: Employee Searc | Gear                     |                   |                                    |

- 4. In the Contact Type section, click Select
- 5. In the **Select Contact Types** section, check one or more **Contact Type** boxes

**Note:** Some **Contact Types** cannot be combined. If so, this information will display in the **Restriction** column of the contact as **"Can't be selected with other values"**.

- 6. Click Save
- 7. The **Recording Detail** screen displays with the **Contact Type(s)** chosen. Answer the following:
  - a. Worker Present? -Select Yes or No
  - b. Contact Method -Choose Method from drop-down
  - c. **Contact Sub Type** (only for CPS Recordings-Good Faith Efforts) select **Contact Sub Type** from drop down
  - d. Location- Choose Location Type from drop-down
  - e. If applicable, depending on Location Type, enter If Court, School or Other, Describe information

| select  | Case Manager/Child Contact; Child Visit with C |                 | Attempted Phone Call<br>Attempted Face To Face | g Visit                  |  |
|---------|------------------------------------------------|-----------------|------------------------------------------------|--------------------------|--|
| ]       | Worker Present? Yes 💙                          | Contact Method: | Correspondence<br>Face To Face                 |                          |  |
| Locatio | Location Type: Other Community Si              |                 | Phone Call<br>Video Conference<br>Describ      | er, Highland Park Center |  |

**Note:** Optional-If the **Location Type** is a **Resource Home**, the **Resource Search** button may be used to link it to the **Case Recording**. Once linked, the **Case Recording** can be copied to the **Resource Home** by selecting check box beside **Copy to Resource Record**.

- 8. Purpose- Choose one or more Available Purpose(s), click Add>> to move to Selected Purposes section
- 9. Participant- Click Add Participant button

| se > Case Recording > Recording List         |                                                                 |                                                 |                                                        |
|----------------------------------------------|-----------------------------------------------------------------|-------------------------------------------------|--------------------------------------------------------|
| Case Header                                  |                                                                 |                                                 |                                                        |
| Case ID: 2937717                             | Case Name: Mouse, Minnie                                        | Case Status: Open                               | Organization: South Central Region                     |
| Recording Detail                             |                                                                 |                                                 |                                                        |
| Recording ID: 37995387                       | Created By: Bocci, Lin                                          | da Renee                                        | Created Date: 06/16/2021                               |
| Contact Date: + * 05/19/202:                 |                                                                 |                                                 |                                                        |
| Recorded For: Employee S                     | earch Clear                                                     |                                                 |                                                        |
| Contact Type                                 |                                                                 |                                                 |                                                        |
|                                              | with Other Family Member/Kin; Parent/Child Visit; Sibling Visit |                                                 |                                                        |
|                                              |                                                                 |                                                 |                                                        |
| Worker Present? Yes 🗸                        | Contact Method: Face To Face                                    | ~                                               |                                                        |
| Location                                     |                                                                 |                                                 |                                                        |
| Location Type: Ot                            | her Community Site  V If Court,                                 | , School or Other, Describe: Highland Park Cent | er :                                                   |
| Resource: Re                                 | source Search Clear                                             |                                                 |                                                        |
| Copy To Resource Record?                     |                                                                 |                                                 |                                                        |
| Purpose                                      |                                                                 |                                                 |                                                        |
| Available Purposes:                          |                                                                 | Selected Purposes:                              |                                                        |
| Safety - Child/Community<br>Service Planning | *                                                               | Add >> Permanency<br>Well Being                 | *                                                      |
| Service Planning                             |                                                                 | << Remove                                       |                                                        |
|                                              | -                                                               |                                                 |                                                        |
|                                              |                                                                 |                                                 |                                                        |
| Participant<br>Result(s) 0                   |                                                                 |                                                 | Page 0 of 0                                            |
| Participant Name                             | Date of Birth                                                   |                                                 | cal, Educational Needs Motivational Interviewing Used? |
| No Results Returned.                         |                                                                 |                                                 | Addressed? Pouvational Interviewing oseur              |
|                                              |                                                                 |                                                 |                                                        |
| Add Participant                              |                                                                 |                                                 |                                                        |

The **Recording Detail** screen displays the **Select Person** section to add participants.

- 10. Click to expand the **Child Present** category
- 11. Click checkbox in front of each applicable Child Present
- 12. Select Yes or No for Social, Medical, and Educational Needs Addressed? for selected youth
- 13. Select Yes or No for Motivational Interviewing Used? for selected youth

| Case ID: 2937717                                                                                                    | Case N | ame: Mouse, Minnie | Case Sta              | tus: Open    | Organization:                       | South Central Region            |
|----------------------------------------------------------------------------------------------------|--------|--------------------|-----------------------|--------------|-------------------------------------|---------------------------------|
| elect Person                                                                                                    |        |                    |                       |              |                                     |                                 |
| E Child Present (2)                                                                                                    |        |                    |                       |              |                                     |                                 |
| No. of Contract of Contract of |        |                    |                       | Social Modic | al & Educational Monde              |                                 |
|                                                                                                    | Name   | DOB                | Role                  |              | al & Educational Needs<br>ddressed? | Motivational Interviewing Used? |
| Mouse, Jane                                                                                                    | Name   | 04/12/2007         | Role<br>Child Present |              |                                     | Motivational Interviewing Used? |

**Note:** Sometimes the youth(s) will not be available under **Child Present** or the **Assigned Worker** doesn't appear in the list of **Participant** options. Some possible reasons this occurs are:

- a. No Child Present or Assigned Worker-The Assignment Date for the youth is a date that is later than the Contact Date of the Case Recording. When this happens, start the Case Recording with a date that falls on or after the youth's Assignment Date. The youth should then be listed under Child Present and Assigned Worker should appear. Once you have added the Child Present and/or the Assigned Worker to the Case Recording, change the Contact Date to the correct date of contact.
- b. **No Child Present**-No date of birth has been entered for the youth. Enter the date of birth through the **Person Home Page**, under <u>**Person**</u> link.
- c. No **Child Present** for CPS youth- A new ACV (Alleged Child Victim) was added that was not on the original referral. At least one allegation must be entered before youth appears as **Child Present**
- d. No Child Present for CPS youth: The youth needs to be established to a Person ID

TFACTS Storyboard- Entering Case Recordings

14. Click checkbox by each applicable **Participant** in the remaining fields, including **Assigned Worker** (if **Worker Present** was marked as **Yes** on previous screen)

**Note**: If **Other Worker** that is not assigned to the case needs to be included, click on **Employee Search** to locate employee, click **Select** by employee's name to include as **Other Worker**.

15. Click Save to return to the Recording Detail screen

| se > Case Recording > Record   | ing List > Recording Detail |              |                    |                                                   |                                 |
|--------------------------------|-----------------------------|--------------|--------------------|---------------------------------------------------|---------------------------------|
| ase Header<br>Case ID: 2937717 | Case Name: M                | ouse, Minnie | Case Status: Ope   | n Organization                                    | South Central Region            |
| elect Person                   |                             |              |                    |                                                   |                                 |
| il Child Present (2)           |                             |              |                    |                                                   |                                 |
|                                | Name                        | DOB          | Role               | Social, Medical & Educational Needs<br>Addressed? | Motivational Interviewing Used? |
| Mouse, Jane                    |                             | 04/12/2007   | Child Present      | Yes 🗸                                             | Yes 🗸                           |
| Mouse, John                    |                             | 02/02/2010   | Child Present      | Yes 🗸                                             | Yes 🗸                           |
| E Case Member (19)             |                             |              |                    |                                                   |                                 |
| Associated Person (38)         |                             |              |                    |                                                   |                                 |
| Assigned Worker (2)            |                             |              |                    |                                                   |                                 |
|                                | Name                        | DOB          |                    | Role                                              |                                 |
| 🗹 B kmy L                      |                             |              | SS Custody Worker  |                                                   |                                 |
| E F                            |                             |              | ICPC Administrator |                                                   |                                 |
| l Person (0)                   |                             |              |                    |                                                   |                                 |
| i Other Worker (0)             |                             |              |                    |                                                   |                                 |
|                                | Name                        | DOB          |                    | Role                                              |                                 |
| No Results Returned.           |                             |              |                    |                                                   |                                 |
| Employee Search                |                             |              |                    |                                                   |                                 |
| ave Cancel                     |                             |              |                    |                                                   |                                 |

The **Recording Detail** screen displays with **Participants** listed.

Note: Click Add Participant to add any additional Participants, or click <u>Delete</u> to delete an existing Participant.

- 16. Enter Narrative (the Narrative field will hold up to 32,000 characters)
  - a. Clicking **Expand** will display the entire narrative while it's being typed
  - b. Clicking Spell Check will check for errors
- 17. Click **Apply** to save changes/remain on screen, or click **Save** to save changes/leave the screen and keep the recording in **Draft** status to complete later. See Step 4 for how to locate a **Draft** status recording after saving it. **Draft** recordings may be edited and/or deleted, but once marked as **Completed**, changes cannot be made.

|   | Narrative Details                                                                                                    |  |
|---|----------------------------------------------------------------------------------------------------|--|
|   | (Note: Provide a detailed summary of purpose, interactions, discussions, observations, assessment of progress, agreements, decisions and next steps. Refer to HELP for further instructions on documentation.) |  |
|   | Narrative:                                                                                                    |  |
|   | Narrative here                                                                                                    |  |
|   |                                                                                                    |  |
|   | Expand     Spell Check     Clear     31086       Status: *     Draft     V                                                                                                    |  |
| 1 | ppby Jaive Cancel                                                                                                    |  |

18. If the recording is ready to complete, change Status field from Draft to Completed, click Save

**Note:** Recordings must be in **Completed** status to be a viable recording for face to face or other reports. Recordings must also be **Completed** within 30 days from **Created Date** to avoid becoming **System Completed**. Recordings marked **System Completed** are no longer editable or viable recordings.

| tatus: * Completed<br>Draft |   |
|-----------------------------|---|
| Apply Save Cancel           | ~ |

#### Step 4: Locating or Deleting Draft Status Case Recordings

- 1. To locate a **Draft** status recording, click **Search** in the **Case Recordings** screen for all recordings to display, or from the **Search Criteria's Status** field, choose **Draft**, then click **Search**
- 2. After locating the **Draft** recording, click <u>Select</u> beside the recording to navigate to the **Recording Detail** screen to continue recording or to mark recording as **Completed**
- 3. To delete a **Draft** status recording, locate the recording. To the right of the recording, click **Delete**

**Note:** Only the person that entered the recording, their supervisor, or others with certain security access, can delete a **Draft** status recording.

| ASFA Review<br>Forms/Notices              | Recording Search Criteria                                                                                                    | Contact To Date:                           |                   |
|-------------------------------------------|----------------------------------------------------------------------------------------------------|--------------------------------------------|-------------------|
| Checklist                                 | Entered By: V<br>Status: Draft                                                                                                    | Location:                                  |                   |
| Assessments                               | Contact Type:                                                                                                    | Contact Method:                            |                   |
| Investigations Linked                     | Sort Results By:                                                                                                    |                                            |                   |
| Immediate Protection<br>Agreement         | Search Clear Form                                                                                                    |                                            |                   |
| Child Care Assistance Program<br>Referral | Add Recording Print                                                                                                    |                                            |                   |
|                                           | Result(s) 1 to 1 of 1  Recording ID Contact Date Contact Type                                                                                                    | Participant Entered                        | Page 1 of 1<br>By |
| Case Services                             | Status Contact Method                                                                                                    | Locatio                                    | n                 |
| Court                                     | select         38063747         05/19/2021         Case Manager/Child Contact; Child Visit with<br>Other Family Member/Kin; Parent/Child Visit;<br>Sibling Visit | Bocci, Linda Renee<br>Other Community Site | delete            |

### Step 5: Marking Completed Recordings in Error

A recording can only be deleted while in **Draft** status (see Step 4 above). Once recording is in **Completed** status, the options are **Mark in Error** or **Add Addendum**.

1. Locate the recording, click **<u>Select</u>** by the completed recording to navigate to **Mark In Error** option.

| Case Services   | Recording ID<br>Status       | Contact Date<br>Contact Method | Contact Type                                                     | Participant                                                          | Entered By<br>Location                     |
|-----------------|------------------------------|--------------------------------|------------------------------------------------------------------|----------------------------------------------------------------------|--------------------------------------------|
| Court           | select 38130149<br>Completed | 05/19/2021<br>Face To Face     | Case Manager/Child Contact; Parent/Child Visit;<br>Sibling Visit | Bocci, Linda Renee; Mouse,<br>Daughter; Mouse, Minnie; Mouse,<br>Son | Bocci, Linda Renee<br>Other Community Site |
| Removal Records | Add Recording Pri            | nt                             |                                                                  |                                                                      |                                            |

2. At bottom of page, click Mark In Error

| Status:  Completed  | Completed Date: 05/28/2021 | Completed By: Bocci, Linda Renee |  |
|---------------------|----------------------------|----------------------------------|--|
| Close Mark In Error |                            |                                  |  |

- 3. Enter reason in the Mark In Error Narrative section (required)
- 4. Click Save

| Mark In Error Detail                                    |   |
|---------------------------------------------------------|---|
| Mark In Error Narrative: *                              |   |
| Enter Justification for marking recording in error here | , |
|                                                         |   |
| Expand Spell Check Clear 0940                           |   |
| Save Cancel                                             |   |

5. The Case Recording Detail screen displays, click Close

**Note:** The **Recording Status** displays as **Created in Error** and will no longer be considered a viable recording for face to face or other reports.

6. Click Close

|                           | Result(s) 1 to 1 of 1                              |                                                                  |                                                                      | Page 1 of 1                                |
|---------------------------|----------------------------------------------------|------------------------------------------------------------------|----------------------------------------------------------------------|--------------------------------------------|
| Case Services             | Recording ID Contact Date<br>Status Contact Method | Contact Type                                                     | Participant                                                          | Entered By<br>Location                     |
| Court                     |                                                    | Case Manager/Child Contact; Parent/Child Visit;<br>Sibling Visit | Bocci, Linda Renee; Mouse,<br>Daughter; Mouse, Minnie; Mouse,<br>Son | Bocci, Linda Renee<br>Other Community Site |
| Removal Records           | Add Recording Print                                |                                                                  |                                                                      |                                            |
| <u>Placement Referral</u> | Close                                              |                                                                  |                                                                      |                                            |

#### Step 6: Adding Addendums

There are times when additional information needs to be added to an already completed recording. In those instances, an **Addendum** may be added.

1. Locate the recording needing the Addendum, click Select beside the completed recording

| Result(s) 1 to 1 of 1 |                                |                                                    |                                                                                                    | Page 1 of 1                                                                                                    |
|-----------------------|--------------------------------|----------------------------------------------------|----------------------------------------------------------------------------------------------------|----------------------------------------------------------------------------------------------------|
| Recording ID          | Contact Date<br>Contact Method | Contact Type                                       | Participant                                                                                                    | Entered By<br>Location                                                                                                    |
| select Completed      | 05/20/2021<br>Face To Face     | Case Manager/Child Contact                         | Bocci, Linda Renee; Mouse,<br>Daughter; Mouse, Son                                                                                                    | Bocci, Linda Renee<br>Resource Home                                                                                                    |
|                       | Status<br>38130150             | Recording ID Contact Date<br>Status Contact Method | Recording ID<br>Status         Contact Date<br>Contact Method         Contact Type           28130150         05/20/2021         Care Manager//bild Centert | Recording ID<br>Status         Contact Date<br>Contact Wethod         Contact Type         Participant           28130150         05/20/2021         Care Massaer/Child Careful Contact         Bocci, Linda Renee; Mouse, |

#### 2. Scroll to Narrative section, click Add Addendum

| Narrative:                                                                                                    |                                      |                                |                                  |     |
|----------------------------------------------------------------------------------------------------|--------------------------------------|--------------------------------|----------------------------------|-----|
| Narrative Type: Original                                                                                                    | Entry Date/Time: 05/28/2021 11:31:47 | Entered By: Bocci, Linda Renee |                                  | ~   |
| Enter narrative here for the 5/20/                                                                                                    | 2021 case recording.                 |                                |                                  |     |
|                                                                                                    |                                      |                                |                                  |     |
|                                                                                                    |                                      |                                |                                  |     |
|                                                                                                    |                                      |                                |                                  | U . |
|                                                                                                    |                                      |                                |                                  |     |
| Expand Add Addendum                                                                                                    |                                      |                                |                                  |     |
| Contraction of the local division of the local division of the loc |                                      |                                |                                  |     |
| Status: * Completed                                                                                                    | Completed Date                       | 05/28/2021                     | Completed By: Bocci, Linda Renee |     |

The Addendum Detail screen displays both the Existing Narrative and an Addendum Narrative section.

3. Enter Addendum Narrative text (field limited to 10,000 characters)

4. Click Save

| Case ID: 2937717                                                                                                    | Case Name: Mouse, Minnie             | Case Status: Open              | Organization: South Central Region |
|----------------------------------------------------------------------------------------------------|--------------------------------------|--------------------------------|------------------------------------|
| ddendum Detail                                                                                                    |                                      |                                |                                    |
| xisting Narrative:                                                                                                    |                                      |                                |                                    |
| Narrative Type: Original                                                                                                    | Entry Date/Time: 05/28/2021 11:31:47 | Entered By: Bocci, Linda Renee |                                    |
| inter narrative here for the 5/20/20                                                                                                    | 321 case recording.                  |                                | ~                                  |
|                                                                                                    |                                      |                                |                                    |
|                                                                                                    |                                      |                                |                                    |
|                                                                                                    |                                      |                                |                                    |
|                                                                                                    |                                      |                                | ~                                  |
|                                                                                                    |                                      |                                |                                    |
| Expand                                                                                                    |                                      |                                |                                    |
|                                                                                                    |                                      |                                |                                    |
| ddendum Narrative: *                                                                                                    |                                      |                                |                                    |
|                                                                                                    |                                      |                                |                                    |
| Add additional information here in t                                                                                                    | he Addendum narrative section        |                                | ~                                  |
|                                                                                                    |                                      |                                |                                    |
|                                                                                                    |                                      |                                |                                    |
|                                                                                                    |                                      |                                | ~                                  |
|                                                                                                    |                                      |                                |                                    |
| Expand Spell Check Clear                                                                                                    | 0.030                                |                                |                                    |
|                                                                                                    |                                      |                                |                                    |
| and the second second sec |                                      |                                |                                    |

The **Recording Detail** screen displays both narratives with the date and time each narrative was individually entered.

5. Click Close

| Narrative Type: Original                                            | Entry Date/Time: 05/28/2021 11:31:47 | Entered By: Bocci, Linda Renee  | ~      |
|---------------------------------------------------------------------|--------------------------------------|---------------------------------|--------|
| nter narrative here for the 5/20/20                                 | 21 case recording.                   |                                 |        |
|                                                                     | Entry Date/Time: 05/28/2021 11:36:43 | Entered By: Bocci, Linda Renee  |        |
| Narrative Type: Addendum 1                                          | Entry Date/Time: 05/28/2021 11:36:43 | Entered by, bocci, Enda Renee   |        |
| Narrative Type: Addendum 1<br>Add additional information here in th |                                      | Littered by, botti, Litta Renee | $\sim$ |
|                                                                     |                                      | Litered 07. 0000, Lindu Renee   | ~      |

The **Case Recording** screen displays a red **A** beside the recording to indicate an **Addendum** was added.

| Child Care Assistance Program<br>Referral | Add Recording Print                                                                                       |                                                                                     |             |
|-------------------------------------------|----------------------------------------------------------------------------------------------------|-------------------------------------------------------------------------------------|-------------|
| Case Services                             | Result(s) 1 to 1 of 1           Recording ID         Contact Date           Status         Contact Method | Participant Entered By Location                                                     | Page 1 of 1 |
| Court                                     | select 381301 (A) 05/20/2021 Case Manager/Child Contact                                                   | Bocci, Linda Renee; Mouse, Bocci, Linda Renee<br>Daughter; Mouse, Son Resource Home |             |
| Removal Records                           | Add Recording Print                                                                                       |                                                                                     |             |
| <u>Placement Referral</u><br>Placement    | Close                                                                                                    |                                                                                     |             |

#### Step 7 Printing Case Recordings

- 1. Navigate to **Case Recordings** screen
- 2. Click Search to display all recordings (or use Search Criteria to display specific recordings)
- 3. Click **Print** either at top of recording list or at bottom

TFACTS Storyboard- Entering Case Recordings

| Child Care Assistance Program<br>Referral |        | Recording Prints) 1 to 4 of 4 | it                             |                                                                  |                                                                      | Page 1 of 1                                |
|-------------------------------------------|--------|-------------------------------|--------------------------------|------------------------------------------------------------------|----------------------------------------------------------------------|--------------------------------------------|
| Case Services                             |        | Recording ID<br>Status        | Contact Date<br>Contact Method | Contact Type                                                     | Participant                                                          | Entered By Location                        |
| Court                                     | select | 38130152<br>Completed         | 05/28/2021<br>Face To Face     | Case Manager/Child Contact; Parent/Child Visit;<br>Sibling Visit | Bocci, Linda Renee; Mouse,<br>Daughter; Mouse, Minnie; Mouse,<br>Son | Bocci, Linda Renee<br>Other Community Site |
| Removal Records                           | select | 38130151<br>Completed         | 05/26/2021<br>Face To Face     | Case Manager/Child Contact; Case<br>Manager/Parent Contact       | Bocci, Linda Renee; Mouse,<br>Daughter; Mouse, Minnie; Mouse,<br>Son | Bocci, Linda Renee<br>Family Home          |

- 4. Click checkbox(es) to choose the recording(s) to print (or check the box at top of column to select all recordings)
- 5. Click Generate

| Case ID: 2937717 C |                                        | G                              | ase Name: Mouse, Minnie C                                       | ase Status: Open                                                  | Organization: South Central Regi           |  |
|--------------------|----------------------------------------|--------------------------------|-----------------------------------------------------------------|-------------------------------------------------------------------|--------------------------------------------|--|
|                    | t Recording List —<br>t(s) 1 to 4 of 4 |                                |                                                                 |                                                                   |                                            |  |
|                    | Recording ID<br>Status                 | Contact Date<br>Contact Method | - Contact Type                                                  | Participant                                                       | Entered By<br>Location                     |  |
| Z                  | 38130152<br>Completed                  | 05/28/2021<br>Face To Face     | - Case Manager/Child Contact; Parent/Child Visit; Sibling Visit | Bocci, Linda Renee; Mouse, Daughter;<br>Mouse, Minnie; Mouse, Son | Bocci, Linda Renee<br>Other Community Site |  |
| 2                  | 38130151<br>Completed                  | 05/26/2021<br>Face To Face     | Case Manager/Child Contact; Case Manager/Parent Contact         | Bocci, Linda Renee; Mouse, Daughter;<br>Mouse, Minnie; Mouse, Son | Bocci, Linda Renee<br>Family Home          |  |
| 7                  | 38130150 [A]<br>Completed              | 05/20/2021<br>Face To Face     | - Case Manager/Child Contact                                    | Bocci, Linda Renee; Mouse, Daughter;<br>Mouse, Son                | Bocci, Linda Renee<br>Resource Home        |  |
|                    | 38130149<br>Created In Error           | 05/19/2021<br>Face To Face     | Case Manager/Child Contact; Parent/Child Visit; Sibling Visit   | Bocci, Linda Renee; Mouse, Daughter;<br>Mouse, Minnie; Mouse, Son | Bocci, Linda Renee<br>Other Community Site |  |

6. The **Reports** screen displays, click **Generate Report** 

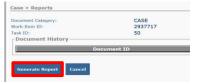

 The Case Recording Summary displays, the Printer icon displays in upper right section, click to print. Note: You can also download the recording by clicking the Download icon (downward arrow).

| itForm.do                         | 1 / 2          | - 100% +   🕄 ·                                   | ల             |   | Ŧ | ē |
|-----------------------------------|----------------|--------------------------------------------------|---------------|---|---|---|
|                                   |                | Internet of Children's Service Recording Summary | vices         |   |   |   |
| Case Id:                          | 2937717        | Case Name: Mouse, I                              | Minnie        |   |   |   |
| Case Status:                      | Open           | Organization: South Ce                           | entral Region |   |   |   |
|                                   |                |                                                  |               | C |   |   |
| Case Recording [                  | <u>Details</u> |                                                  |               |   |   |   |
| Case Recording I<br>Recording ID: | 38130152       | Status:                                          | Completed     |   |   |   |

#### You have completed this storyboard.